## **TD4 - Correcteur Avance de Phase : Suite de l'étude du téléphérique Vanoise Express**

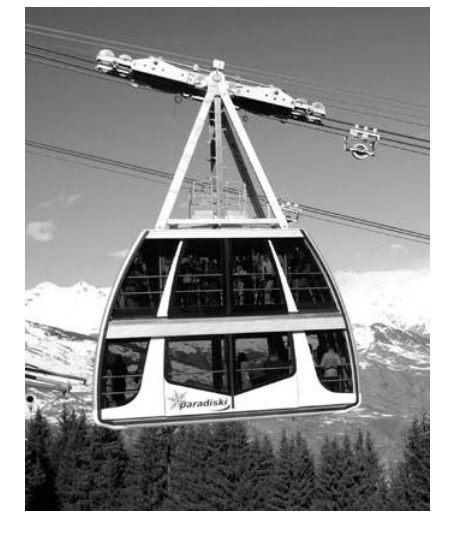

**Objectif de l'étude : Vérification des critères « Ecart statique », « Ecart de traînage », « Marge de phase » et « Pulsation de coupure en boucle ouverte » de l'exigence E.1.2.1**

*Dans ce qui suit, on désire respecter les critères suivants du cahier des charges partiel :*

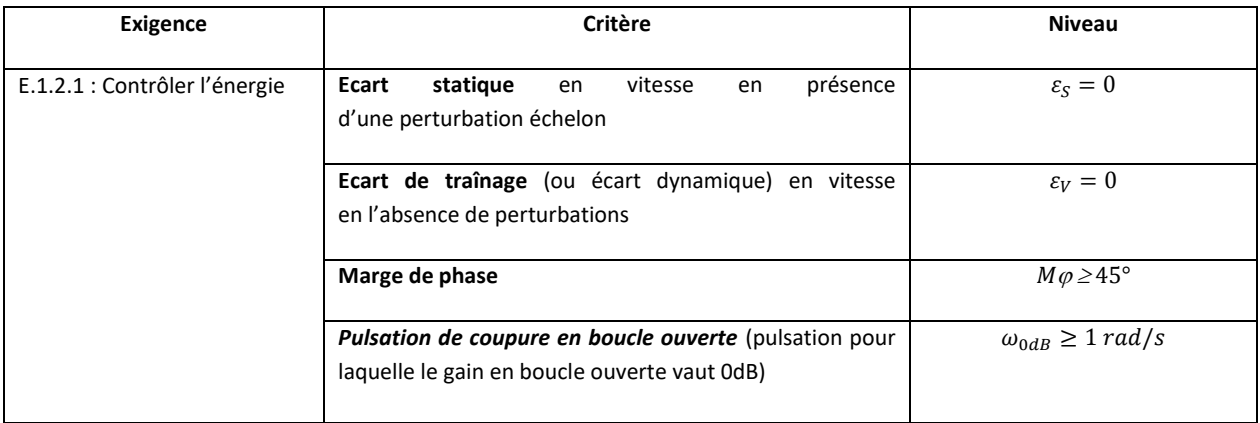

## **Reprendre la fin du TD…**

## **Utilisation d'un double correcteur intégral et d'un correcteur à avance de phase :**

On décide d'utiliser le correcteur  $C(p) = C_a(p) \frac{1}{n^2}$  $\frac{1}{p^2}$  , produit de la fonction  $\mathcal{C}_a(p) = K.\frac{1+a.\tau.p}{1+\tau.p}$  $\frac{1+\alpha\cdot\alpha\cdot\beta}{1+\tau\cdot p}$  avec  $a>1$ (correcteur dont la fonction est d'ajouter de la phase) et d'un double intégrateur.

 $\underline{\mathbf{Q1}}$  **:** Montrer que le système n'est pas stable sans la fonction  $\mathcal{C}_a(p)$  ?

La fonction  $C_a(p)$  va nous permettre de stabiliser le système, et de respecter les critères de « **Marge de phase** » et de « *Pulsation de coupure en boucle ouverte* ». Pour cela, il faut suivre la démarche suivante :

**Q2 :** Combien de degrés de phase faut-il ajouter à la pulsation 1 rad/s pour obtenir une phase de - 135° ?

**Q3 :** Tracer en fonction de a,  $\tau$  et K les diagrammes **asymptotiques** de Bode (amplitude et phase) du correcteur  $C_a(p) = K.\frac{1+a.\tau.p}{1+\tau.p}$  $\frac{1+u\ldots p}{1+\tau p}$  avec  $a>1$ . Préciser clairement les amplitudes ou les phases de **toutes les asymptotes horizontales** en fonction des différents paramètres. Préciser de même les pulsations des points particuliers.

**Q4 :** La phase maximum  $\varphi_{max}$  ajoutée par  $C_a(p)$  peut être calculée par la formule :  $\sin(\varphi_{max}) = \frac{a-1}{a+1}$  $\frac{a-1}{a+1}$ . Calculer **numériquement** a pour obtenir la remontée de phase déterminée sur le diagramme de Bode à la question 2.

**Q5 :** Pour cette question, on pourra utiliser les propriétés de symétrie de la courbe de phase.

- 1. Donner l'expression en fonction de a et  $\tau$  de la pulsation  $\omega$  pour laquelle la courbe de phase atteint son maximum.
- 2. En déduire la valeur numérique de  $\tau$  pour que  $\varphi_{max}$  soit ajoutée à la pulsation 1 rad/s.

**Q6** : Calculer **numériquement** la valeur à donner à K pour respecter les critères de « **Marge de phase** » et de « *Pulsation de coupure en boucle ouverte* » du cahier des charges ? Préciser la démarche utilisée.

## **Q7 :**

- 1. Les critères « **Ecart statique** en vitesse en présence d'une perturbation échelon » et **« Ecart de traînage** (ou écart dynamique) en vitesse en l'absence de perturbations » sont-ils vérifiés ? Justifier.
- 2. Ce correcteur permet-il de vérifier les critères du cahier des charges ? Justifier.

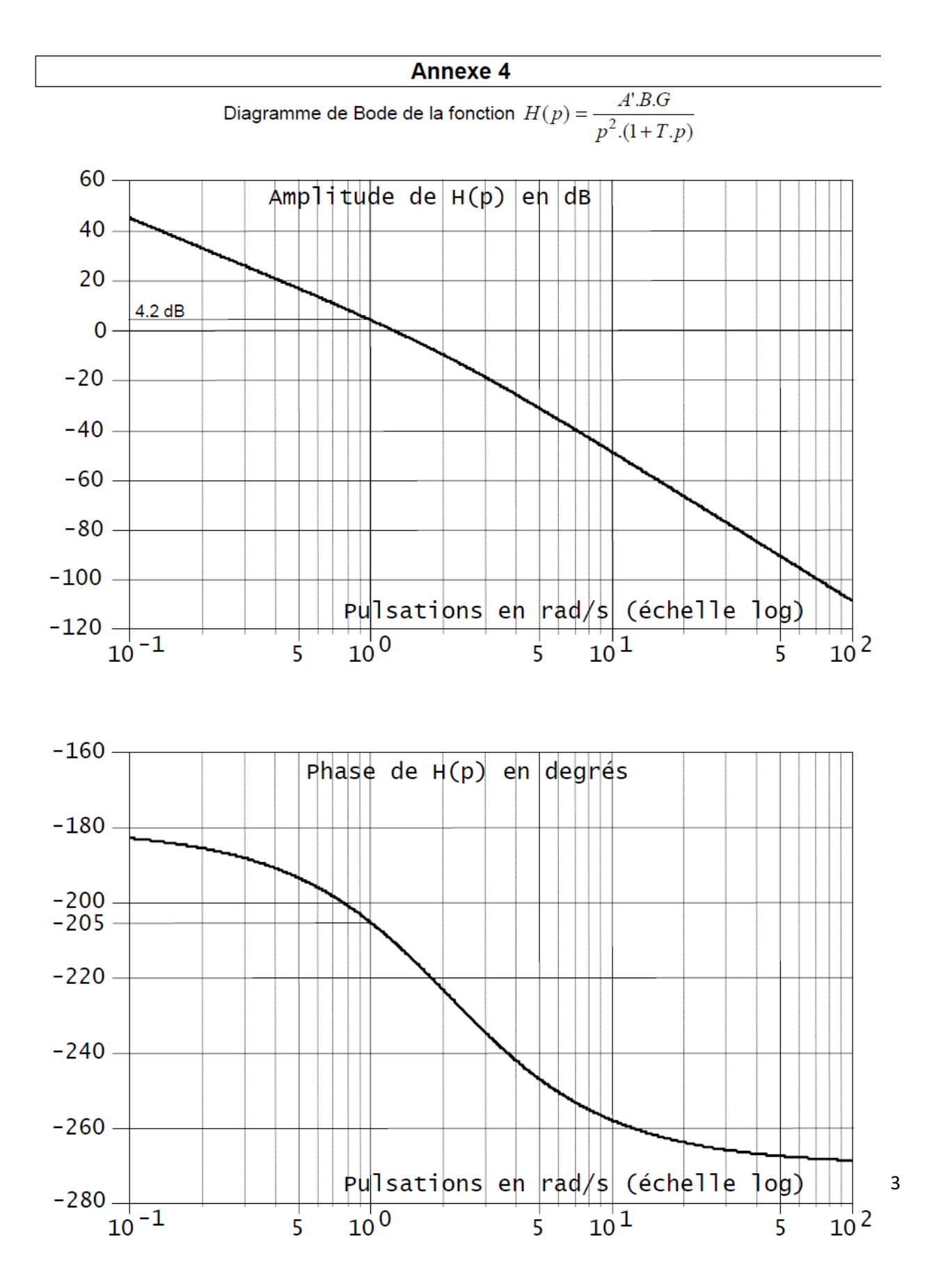